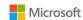

## How to Control Your Microsoft Teams Rooms Meeting

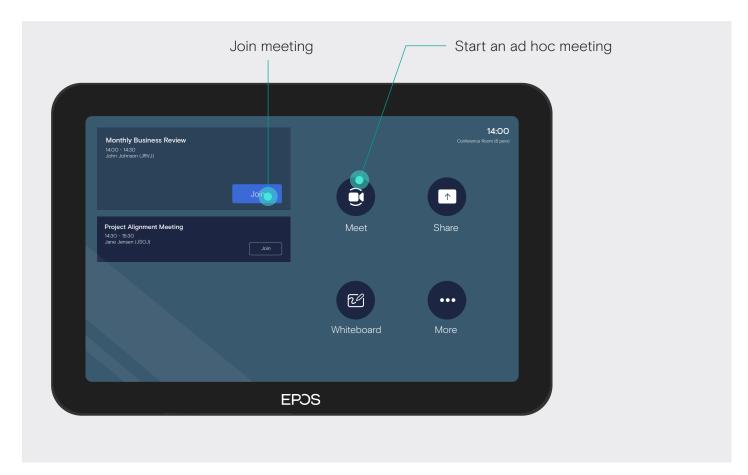

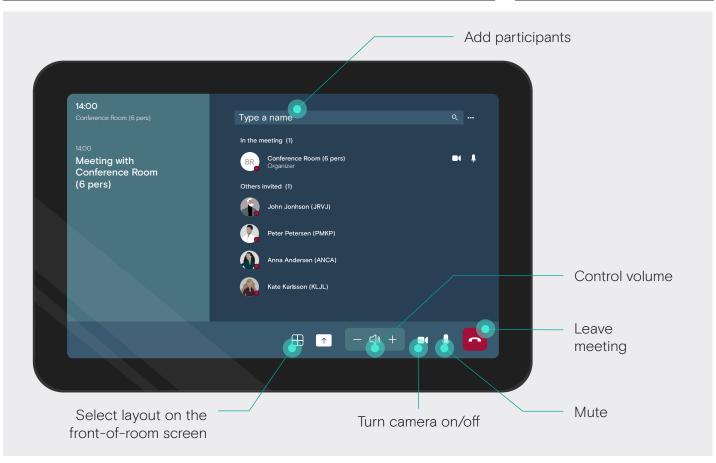

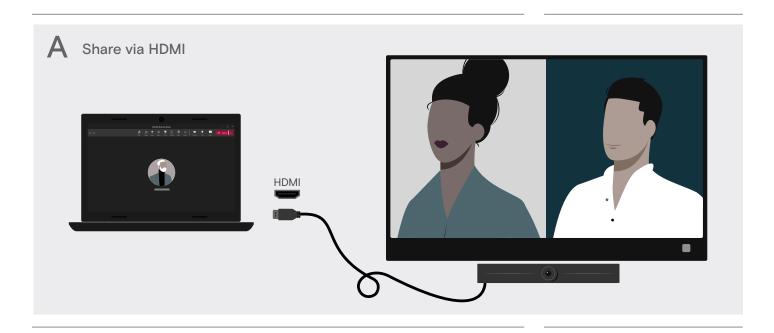

## B Join the meeting

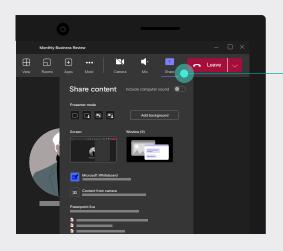

Join the meeting on your personal device and share content via the Teams app

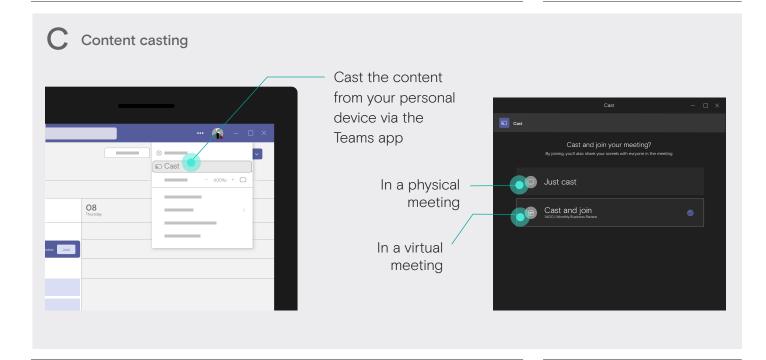